**Free Percentage Calculator For PC (Final 2022)**

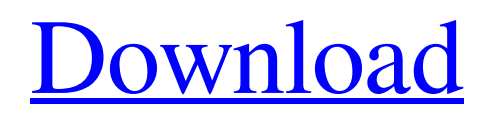

# **Free Percentage Calculator [Mac/Win]**

1-We can easily find the calculation to get the amount or the percentage of something by using this tool... In this Microsoft PowerPoint 2017 tutorial, I will show you how to create a healthy living diet chart in PowerPoint. I have used this slide in a lecture for my health awareness event and the result was tremendous. Everyone is very interested in knowing about our diet chart. So we will explore the lecture slides. In this Microsoft PowerPoint tutorial, I will show you how to make a costume with a template. First, I have made a template for this tutorial. We can easily add our pictures in the given template. In this Microsoft PowerPoint tutorial, I will show you how to make a line chart in PowerPoint. I have used this chart in my lecture slide. In this Microsoft Powerpoint tutorial, I will show you how to make a script in PowerPoint. We can easily put our works in a template and use it in future. In this Microsoft Powerpoint tutorial, I will show you how to make a process chart in PowerPoint. I have used this chart in a lecture slide. Today in this Microsoft Powerpoint tutorial, I will show you how to make a stock market chart in PowerPoint. In this Microsoft Powerpoint tutorial, I will show you how to make a pie chart in PowerPoint. We can easily put our works in a template and use it in future. In this Microsoft Powerpoint tutorial, I will show you how to make a flow chart in PowerPoint. We can easily put our works in a template and use it in future. In this Microsoft PowerPoint tutorial, I will show you how to make a step by step flow chart in PowerPoint. We can easily put our works in a template and use it in future. In this Microsoft PowerPoint tutorial, I will show you how to make a time line chart in PowerPoint. We can easily put our works in a template and use it in future. In this Microsoft Powerpoint tutorial, I will show you how to make a line chart with the help of PowerPoint shapes. I have used this chart in a lecture. In this Microsoft Powerpoint tutorial, I will show you how to make a bar chart in PowerPoint. I have used this chart in a lecture. In this Microsoft Powerpoint tutorial, I will show you how to make a pie chart in PowerPoint. We can easily put our works in a template and use it in future. In this Microsoft Powerpoint tutorial,

#### **Free Percentage Calculator Crack Free License Key Free PC/Windows**

Most of the time, working on a computer, such as at home, means you can run Free Percentage Calculator without needing to install any additional software. But in order to use this free calculator to your advantage, you need to make sure that the Free Percentage Calculator is deployed on your computer as well. The Free Percentage Calculator comes with a wizard to deploy this tool on your computer, but if you don't have it installed, you'll need to run the setup process. Once you follow all the steps, you will be able to run and use this calculator to solve percentage problems, utilizing its basic mode that comes with four options. 58% of the time, the littlest changes you make to your PC will contribute greatly to its overall performance. But what exactly is the best way to maintain, tune, and optimize your computer? Well, that depends on your specific usage pattern, but that's more than enough to give any PC owner a decent idea on where to start. You're not alone You might be shocked to hear that over 40 percent of PC owners don't use any application to diagnose the problems that come up, and only 13 percent use more than one application at once. And among those who are bothered by a PC problem, around 59 percent have issues that go beyond resolving it with a few easy steps. Potentially, you can fix most of these issues by using a few tools and following the instructions that each presents. With that in mind, let's see what each option can do. Tuner Do you know what a performance boost is? Would you know the difference between RAM and CPU? These are some of the important things you can do to keep your computer running well and prevent things from falling apart. Tuner is a neat program that can check your PC's potential in a few simple steps. It tries to run a selection of functions, including those related to RAM, hard drive, processor, and video memory. Usually, your computer will run like a top; it will have issues if it doesn't do so. Tuner will then display a complete report of the problems, but the main issue will be illustrated in a big and clear format. If your computer doesn't perform as it should, you can file for service based on how the issues are reported. Free Windows 8 Tweaker In regards to fixing performance problems, there are a few main types of tools you can 09e8f5149f

### **Free Percentage Calculator Keygen For (LifeTime) Free Download**

Percentage Calculator app turns any number into a percentage; the more you get, the higher percentage the amount is. It supports multiple languages like English, Russian, Italian, Spanish and French. It supports multiple operation modes. You can use the percentage calculator app to find a percentage based on any number. Features of free percentage calculator app: • Supports multiple languages • Number of operation modes • Supports several levels of operation modes • The percentage calculator supports arithmetic calculations. • Free percentage calculator app displays numbers from the entire range from 1 to 100. • Supports French, English, Russian, Italian and Spanish languages • Free percentage calculator app allows to check a number based on its percentage. • By using percentage calculator app you can find out the percentage of any number. • Free percentage calculator supports multiple languages including French, English, Russian, Italian and Spanish.context("Trigram Language Model") check\_if\_null(covariate) str(covariate) str(model) str(result) test\_that("model >= 0", { result = 0) }) test that ("model  $> 0$ ", { result 0 expect true(result  $> 0$ ) }) test that ("model = 0", { result = -1 && result = -1 && result

### **What's New In Free Percentage Calculator?**

Free Percentage Calculator is used to calculate the percent of a number. The calculator is easy to use and is totally free to use. There is no cost involved. There are no advertisements and no click spam. It does not support any kind of surveys. All the information you provide on your Free Percentage Calculator session will remain confidential. Method Calculate Percent of Number Input Percentage & Number: Calculate Percent Input Number & Percentage: Actual Result Required Result Comments Set Percentage Value Set Percentage Value Set Percentage Value Adjust Percentage Value Input Percentage Value Adjust Percentage Value Input Value The number of results found are: 0 Calculate Percent Required Result 0 Set Percentage Value Adjust Percentage Value Set Percentage Value Input Percentage Value Adjust Percentage Value Input Value 0 results found Actual Result Required Result Comments Actual Result Required Result Comments Set Percentage Value Adjust Percentage Value Set Percentage Value Input Percentage Value Adjust Percentage Value Input Value 0 results found 0 results found Print Percentage Value Print Percentage Value Print Percentage Value Method Print Percentage Value The number of results found are: 0 Calculate Percent Required Result 0 Set Percentage Value Adjust Percentage Value Set Percentage Value Input Percentage Value Adjust Percentage Value Input Value 0 results found Actual Result Required Result Comments Actual Result Required Result Comments Set Percentage Value Adjust Percentage Value Set Percentage Value Input Percentage Value Adjust Percentage Value Input Value 0 results found 0 results found Print Percentage Value Print Percentage Value Print Percentage Value Method Print Percentage Value The number of results found are: 0 Calculate Percent Required Result 0 Set Percentage Value Adjust Percentage Value Set Percentage Value Input Percentage Value Adjust Percentage Value Input Value 0 results found Actual Result Required Result Comments Actual Result Required

## **System Requirements For Free Percentage Calculator:**

\* Windows 10, Windows 8.1, Windows 8, Windows 7 \* DVD-ROM drive (not included) \* 1.5GHz Pentium 4 processor or faster \* 512 MB RAM \* DirectX 9 graphics card \* 100MB free hard disk space \* USB 2.0 port \* Sound card (Vista compatible) \* Microsoft DirectX 9.0 compatible graphics card \* PC capable of running MS Internet Explorer 6 or later \* 600 x 400

<https://fathomless-headland-67765.herokuapp.com/ZipKrypt.pdf> [http://www.ventadecoches.com/wp-content/uploads/2022/06/Excel\\_Wedding\\_Budget\\_Template\\_Software\\_\\_Crack\\_\\_X64.pdf](http://www.ventadecoches.com/wp-content/uploads/2022/06/Excel_Wedding_Budget_Template_Software__Crack__X64.pdf) <https://library.big-bee.net/portal/checklists/checklist.php?clid=3419> [https://criptovalute.it/wp-content/uploads/2022/06/Absolute\\_HTML\\_Compressor.pdf](https://criptovalute.it/wp-content/uploads/2022/06/Absolute_HTML_Compressor.pdf) <https://www.lichenportal.org/chlal/checklists/checklist.php?clid=15500> <https://visitfrance.travel/concerts/mce-tuner-extender-lifetime-activation-code-free-download-mac-win/> <https://herbariovaa.org/checklists/checklist.php?clid=20936> <https://mentorus.pl/?p=2057> [https://social1776.com/upload/files/2022/06/nkW6jFJN5NvYfFpE8Suo\\_07\\_2d37760ca38f874677b145a7ab339b77\\_file.pdf](https://social1776.com/upload/files/2022/06/nkW6jFJN5NvYfFpE8Suo_07_2d37760ca38f874677b145a7ab339b77_file.pdf) https://zakadiconsultant.com/wp-content/uploads/2022/06/Slate\_Pixel\_Art\_Editor.pdf <https://monarch.calacademy.org/checklists/checklist.php?clid=4612> <http://www.eventogo.com/?p=196015> <https://moviercool-aliyun.oss-cn-hangzhou.aliyuncs.com/moviercool/web/2022/06/20220607234731538.pdf> <https://ubipharma.pt/2022/06/07/skygrabber-3-06-crack-free-license-key-free-pc-windows/> <https://www.neherbaria.org/portal/checklists/checklist.php?clid=13954> [https://www.masiga.it/wp-content/uploads/2022/06/ATPad\\_Crack\\_\\_3264bit\\_Latest\\_2022.pdf](https://www.masiga.it/wp-content/uploads/2022/06/ATPad_Crack__3264bit_Latest_2022.pdf) <https://hanna-kash.ru/wp-content/uploads/2022/06/linweys.pdf> <http://ipe888.com/?p=2946> <https://ifkgoteborgorientering.se/advert/csv2qbo-convert-for-windows/> <http://naasfilms.com/wp-content/uploads/excel2datatool.pdf>